## Differential Power Analysis of a Fully Adiabatic Circuit

Erik DeBenedictis December 19, 2020

Document ZF007

### Overview I

- Adiabatic circuits that have been studied for performance under differential power analysis produce current spikes when signals drop below  $V_t$
- As clock rate lengthens
	- adiabatic dissipation drops
	- spikes due to  $v_t$  do not change
- Differential power analysis ends up measuring the highspeed switching characteristics of transistors
- A fully adiabatic circuit could be expected to have
	- lower functional dissipation at lower speeds
	- no  $v_t$  spike
	- current increasingly independent of some transistor characteristics at slow speeds
- Let's see

### Overview II

- Mike Frank's S2LAL is fully adiabatic
	- However, 1s are represented by pulses and 0s by DC levels
	- So 1s dissipate more power than 0s (in a dual rail system)
	- Mike pointed out to me that switching to quad rail addresses the issue
- Erik DeBenedictis developed a variant where 0s and 1s are represented by pulses on different rails
	- a dual-rail system could have current draw independent of data
	- this circuit is described in ZF005 on https://zettaflops.org/CATC
	- the variant is tentatively named Q2LAL for "quiet 2LAL"

# Four Spice Waveforms

- Subsequent four slides have waveforms of clock current at
	- 67 ns ramp
	- 100 ns ramp
	- $-1 \mu s$  ramp
	- $-10 \mu s$  ramp
- The slides look the same, so page through in PowerPoint like an animation
	- each graph shows one full eight-phase clock
	- the horizontal axis and the clock rate have been scaled by the same amount
- This is simulation using the ngspice built-in transistor model; only circuit properties should be considered
- Circuit described in ZF005 on https://zettaflops.org/CATC

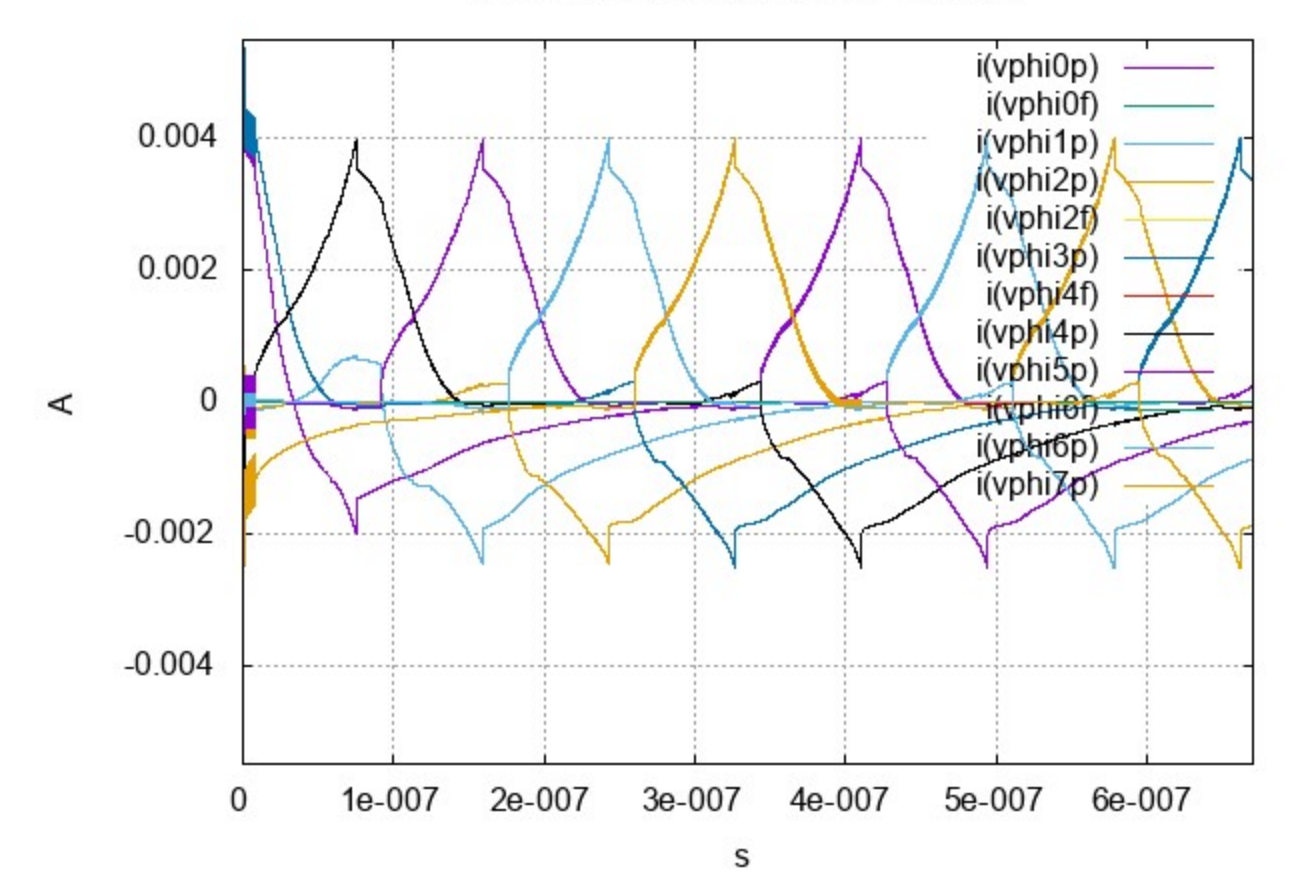

Clock current draw with 0.067 us ramp

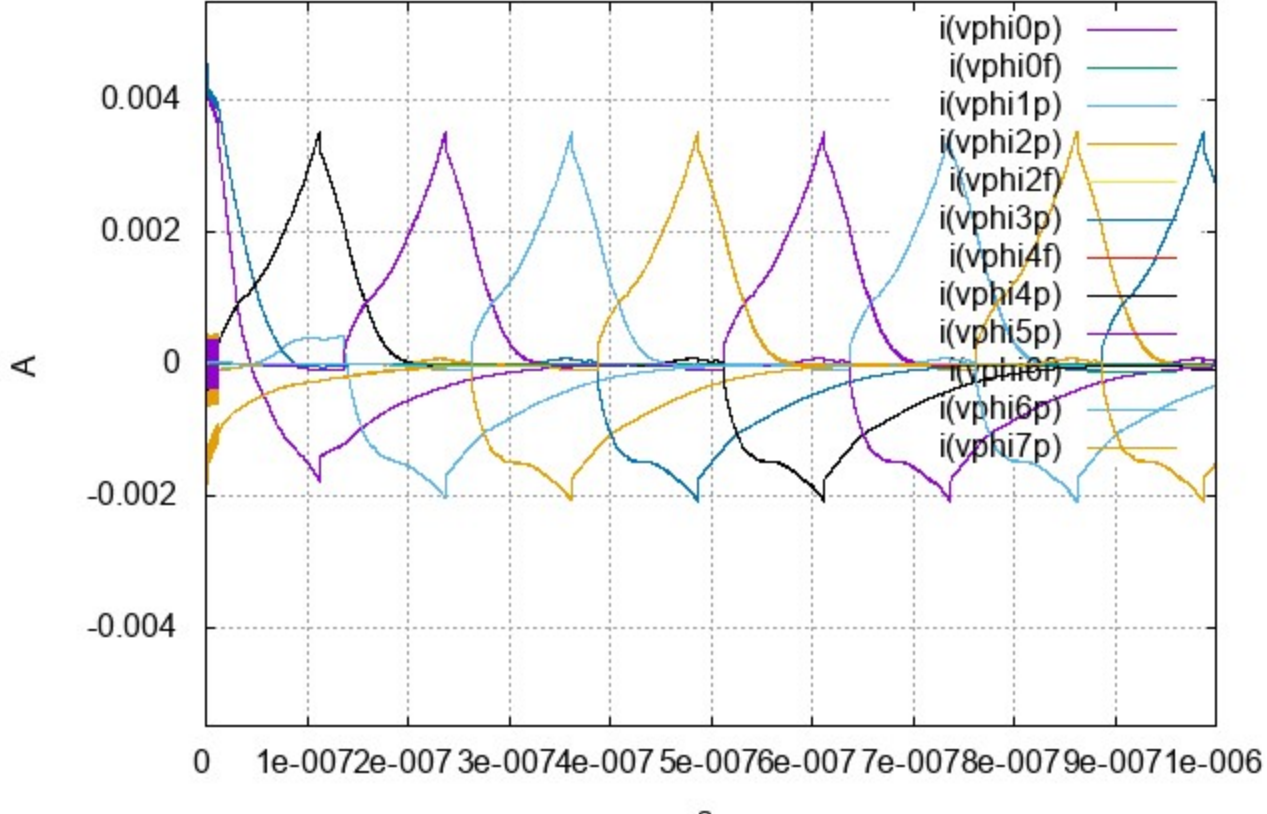

Clock current draw with 0.1 us ramp

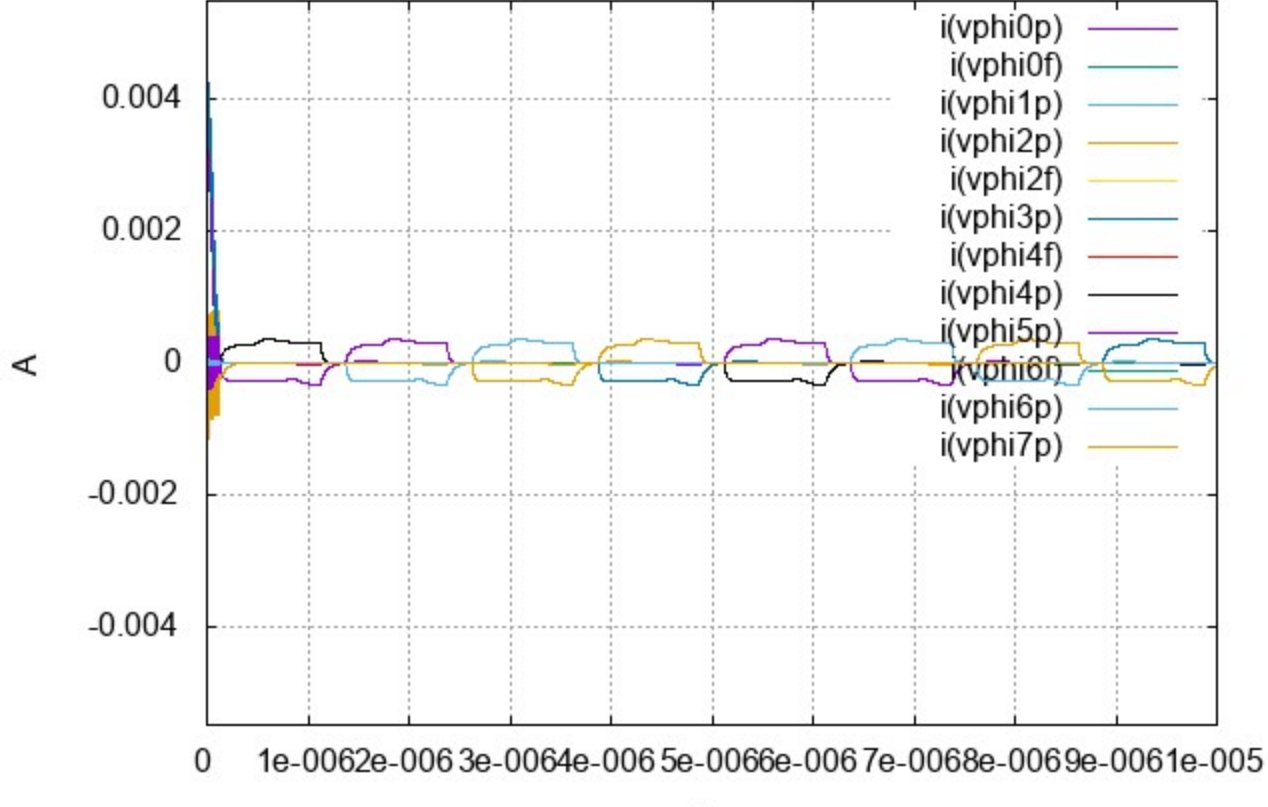

#### Clock current draw with 1 us ramp

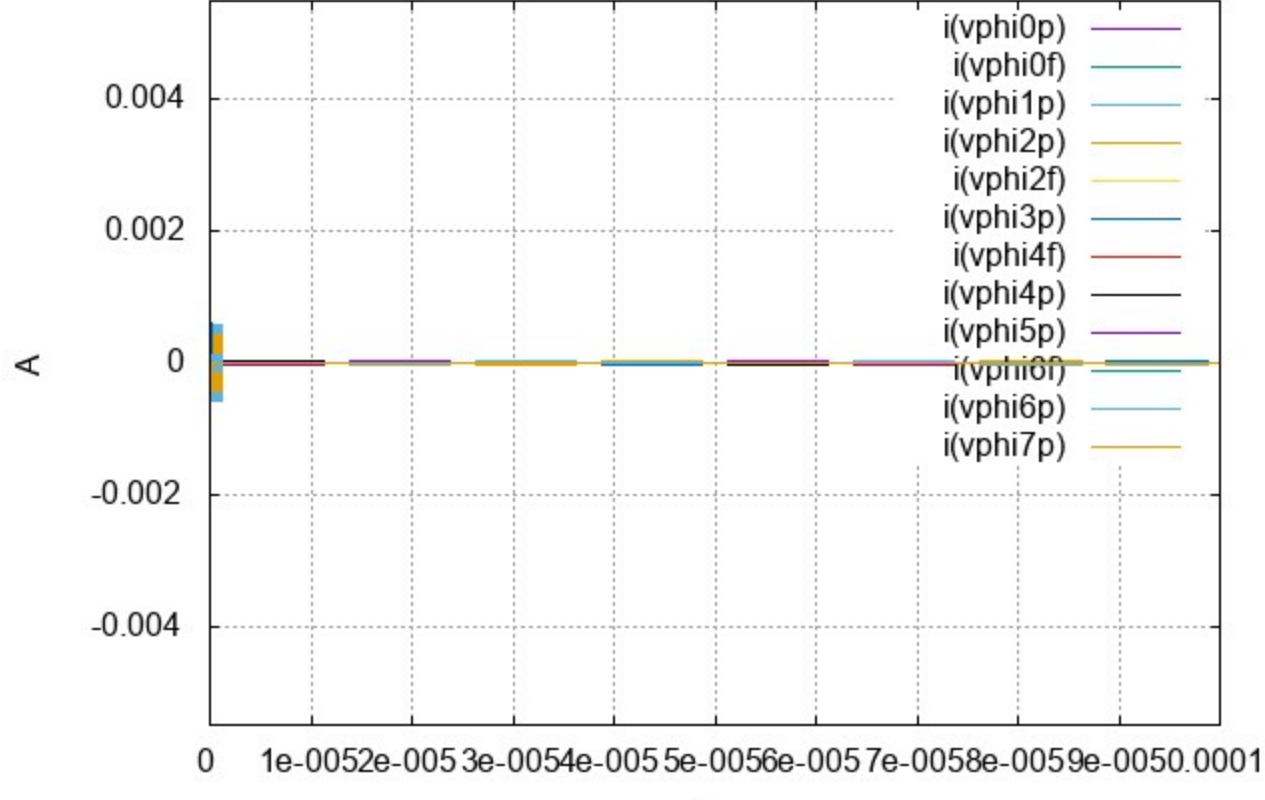

#### Clock current draw with 10 us ramp

### Four waveforms

- Let's repeat the same simulation with 10× larger vertical scale
- Note the final waveform is very clean

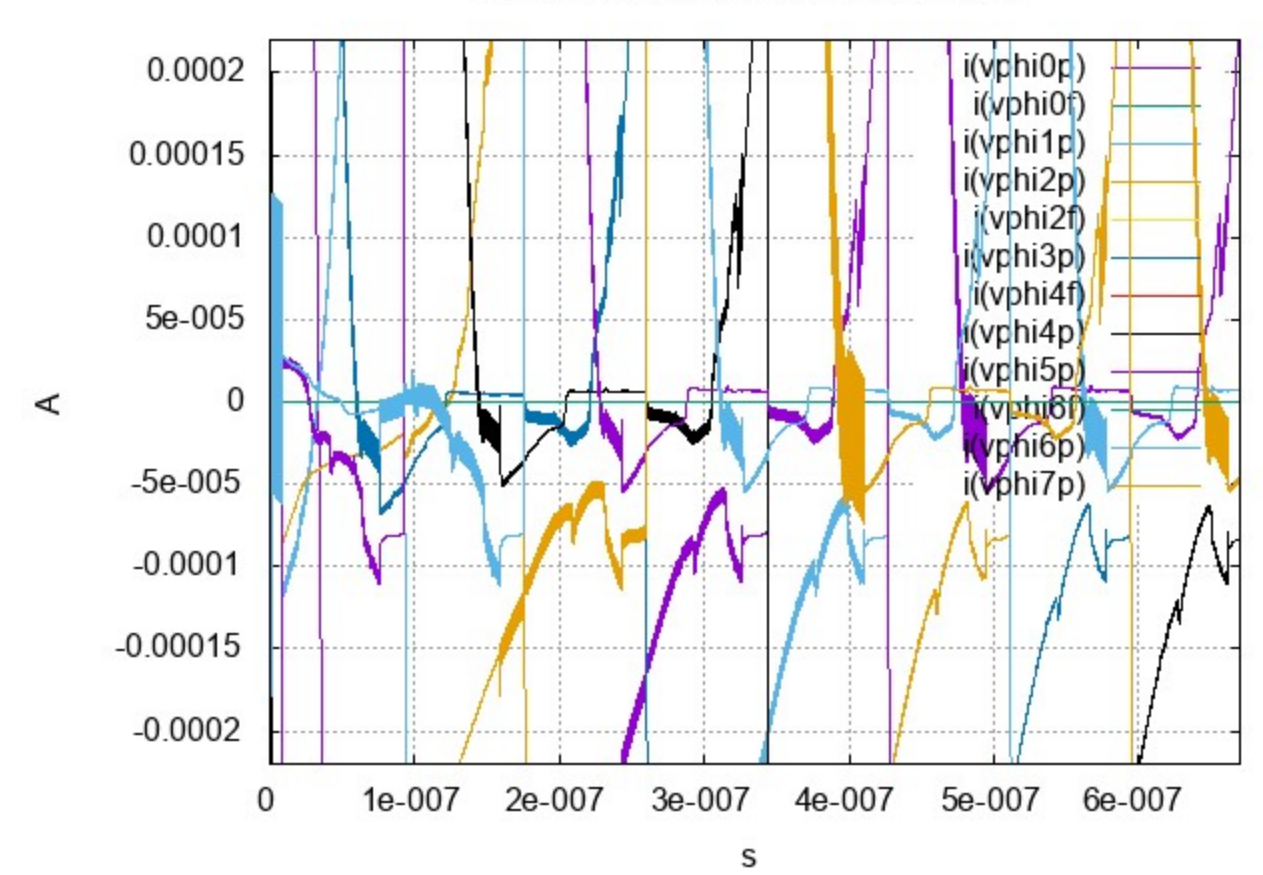

Clock current draw with 0.067 us ramp

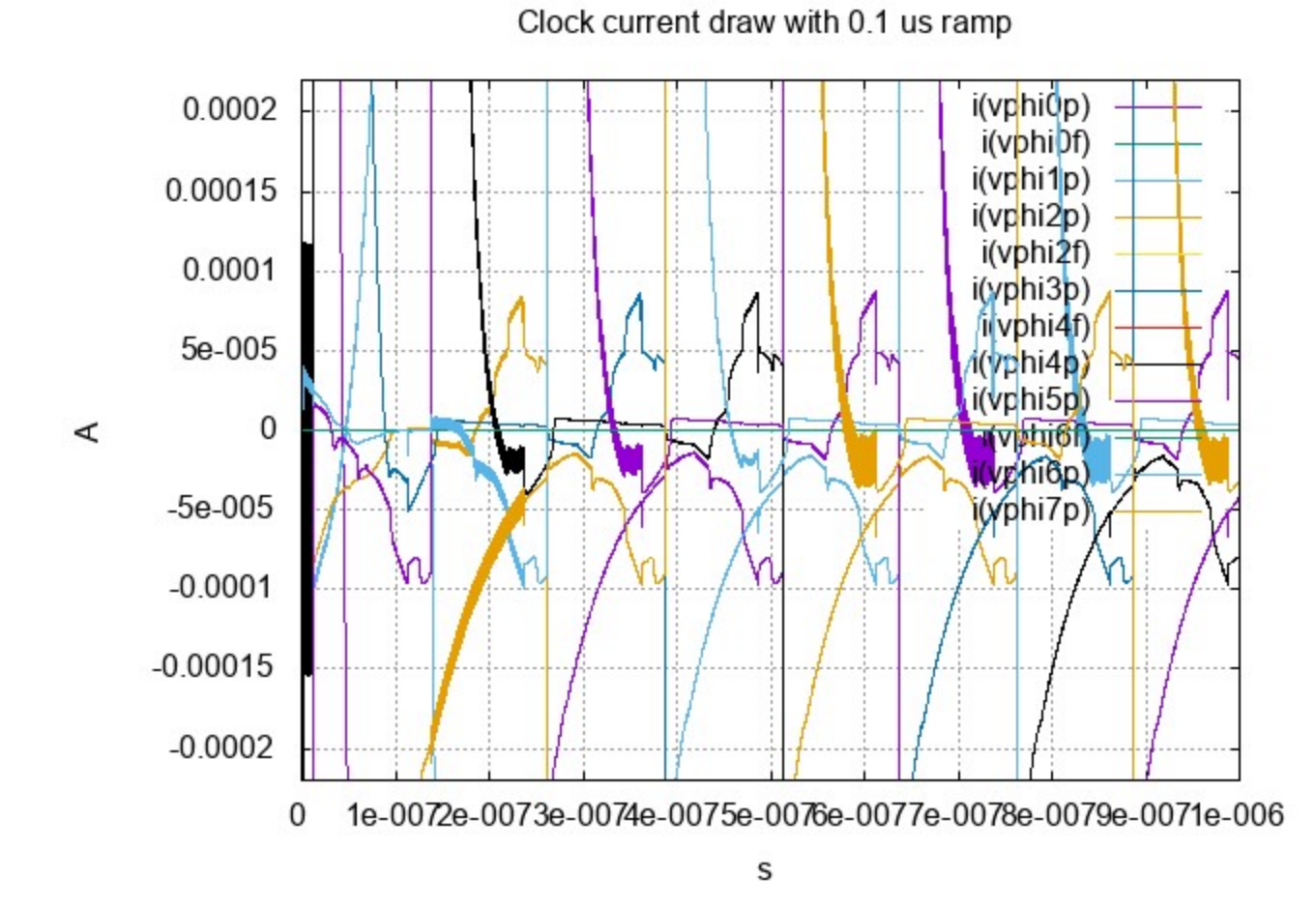

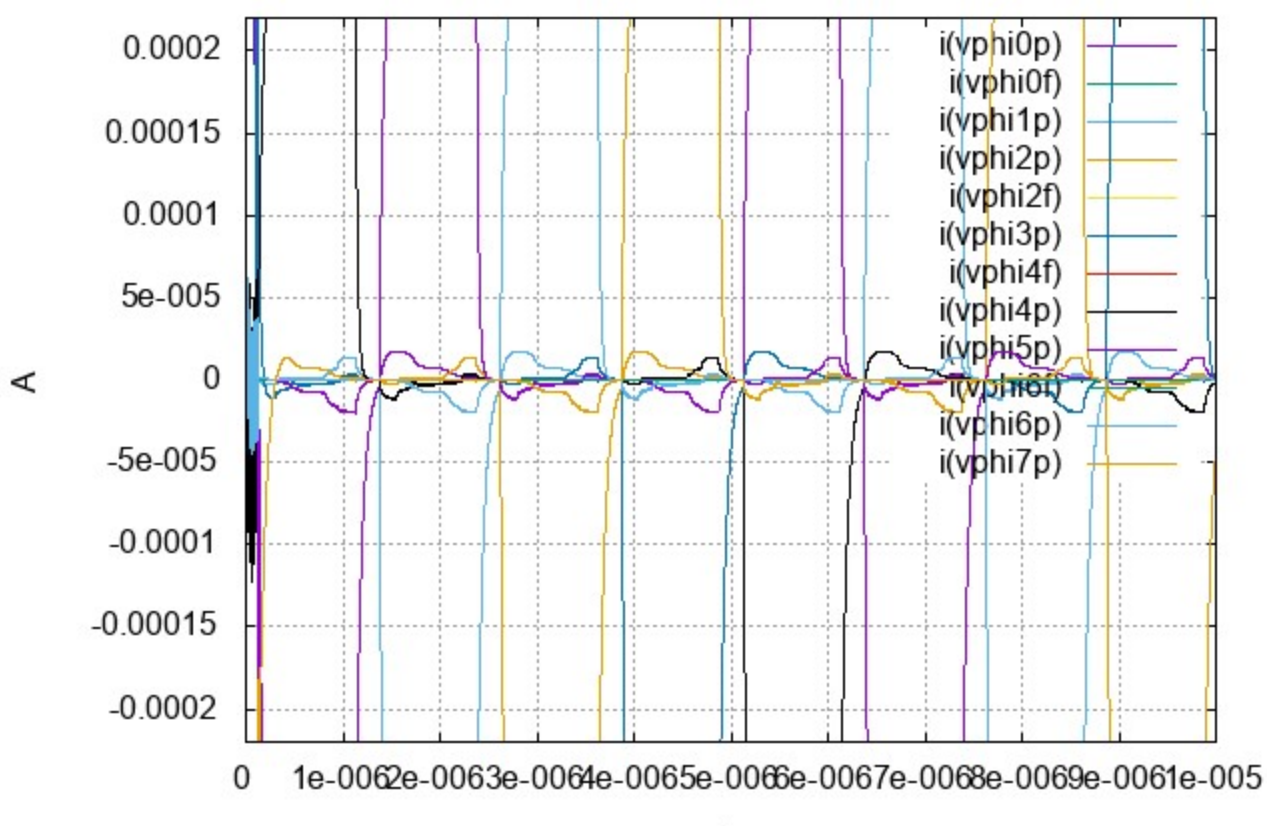

Clock current draw with 1 us ramp

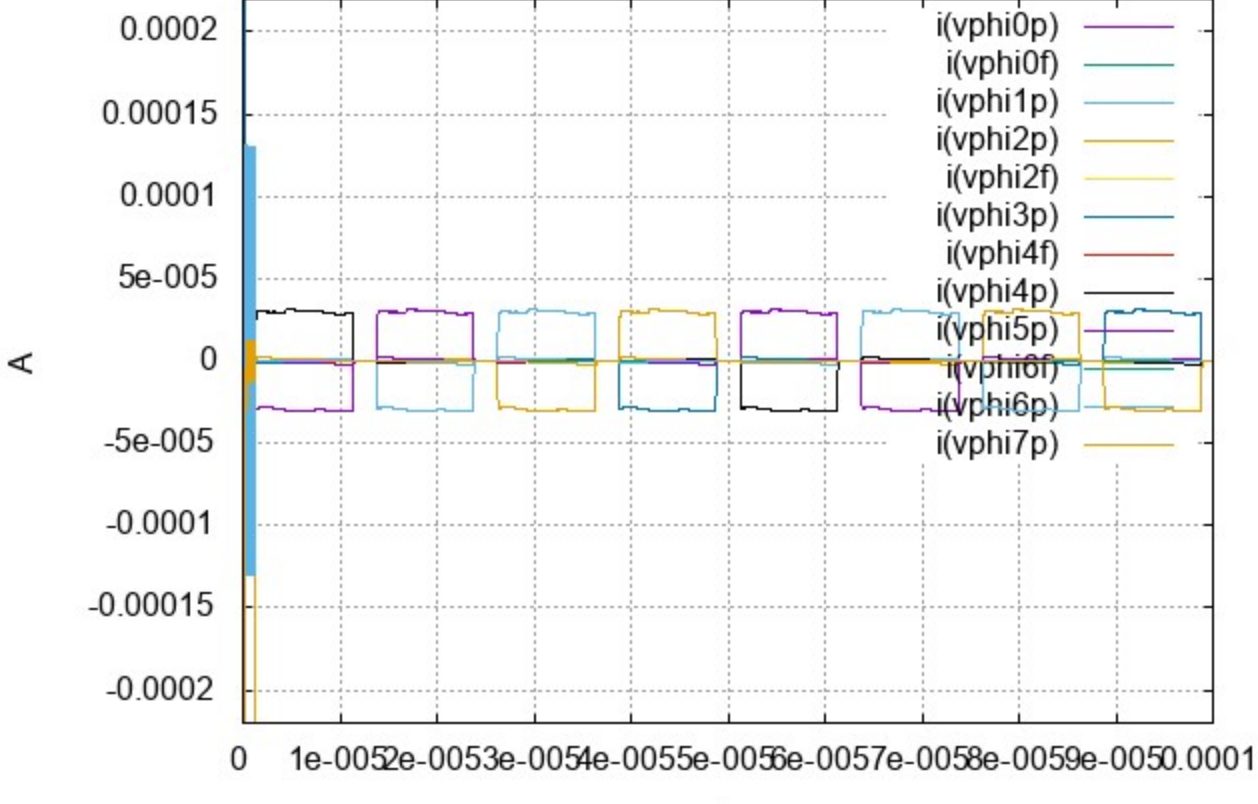

#### Clock current draw with 10 us ramp

## Clock Gap and Ringing

- The simulation has been programmed with a programmable gap between clocks, set to 20% in other slides
- The gap has been removed on the right graph below
- The ringing on the left seems to be instability in ngspice

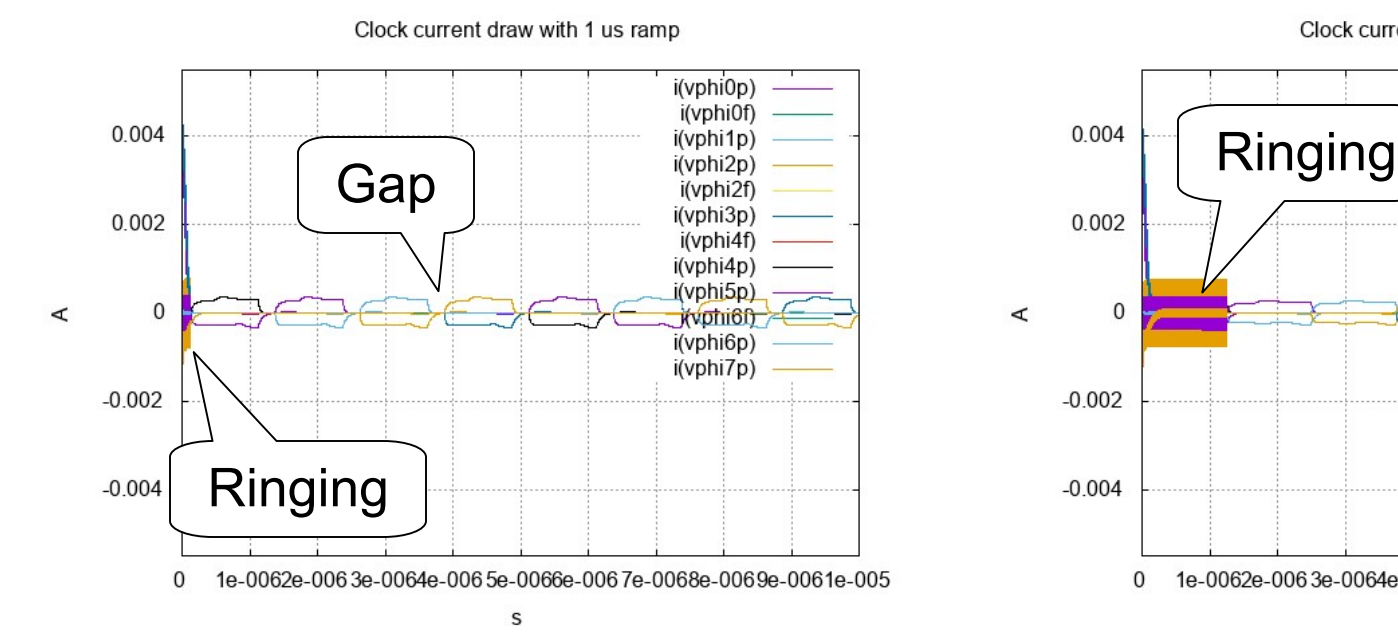

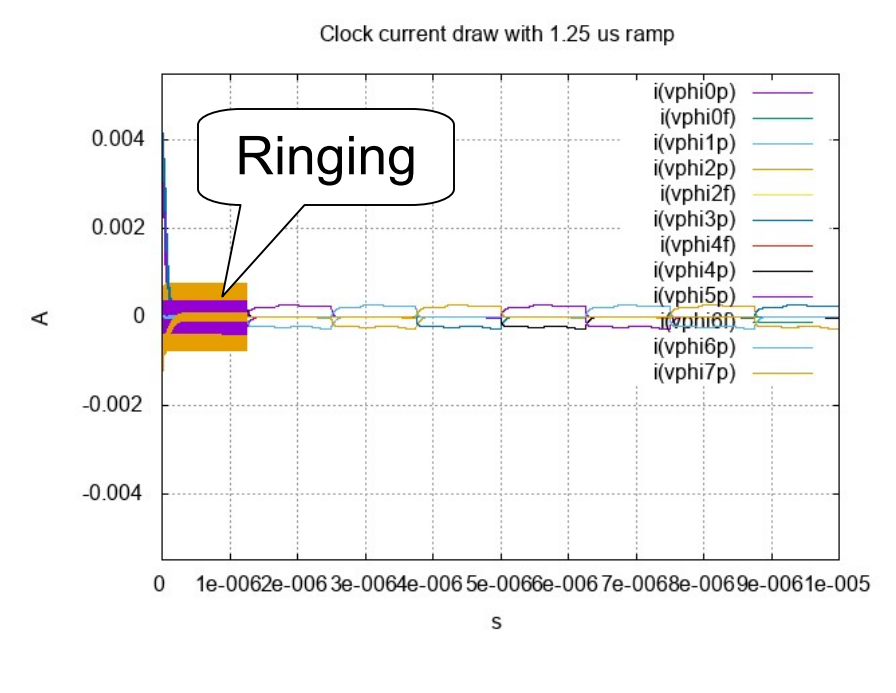

### Backup: ngspice code

- The ngspice source to the right  $\bullet$ in 1 point font was used to generate the content of this deck
- To reproduce the results, scrape the source from a pdf rendering
- To reproduce results, see also document ZF005 on https://zettaflops.org/CATC

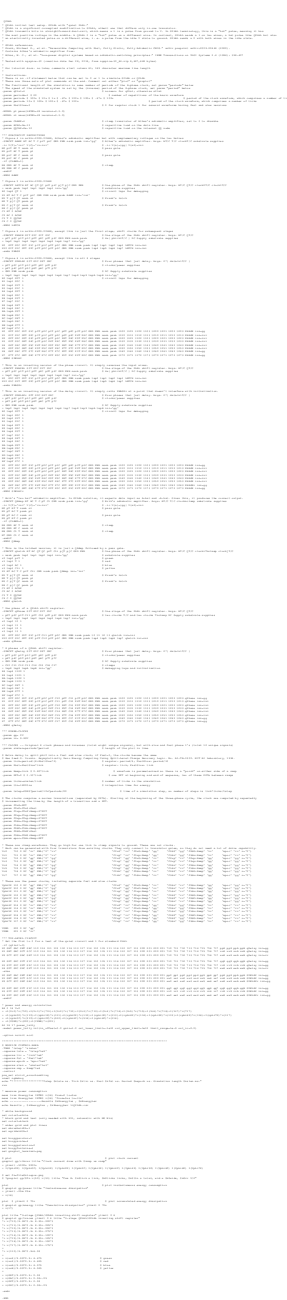